Faculty of mathematics and physics Charles University in Prague 7<sup>th</sup> April 2014

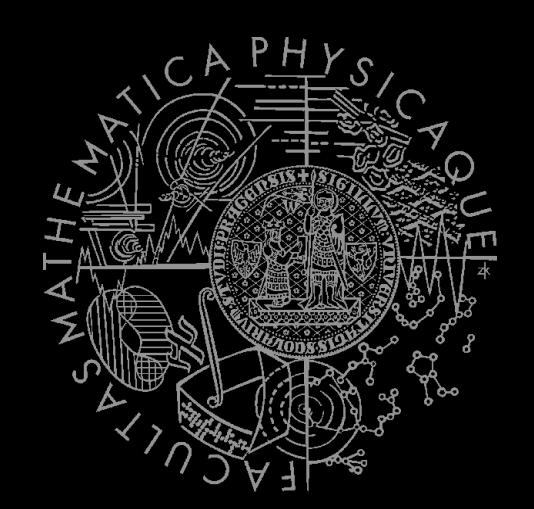

UT2004 bots made easy!

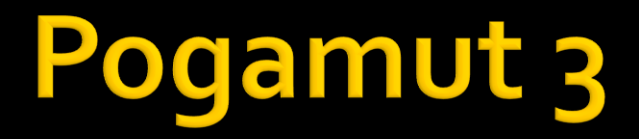

#### Lecture  $6 - A^* + V$ isibility

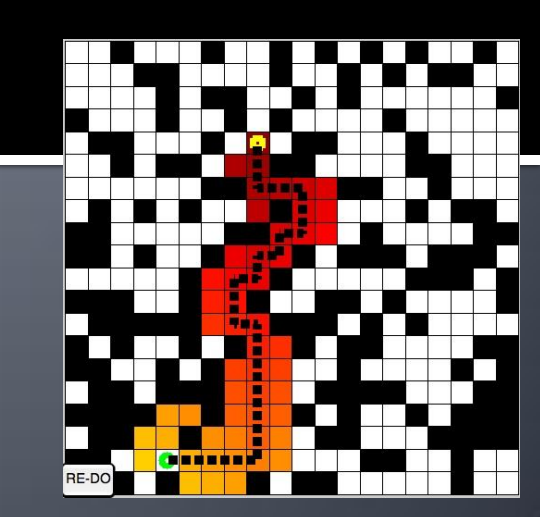

# **Warm Up!**

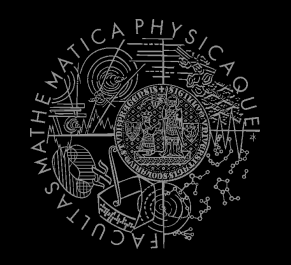

- **Fill the short test for this lessons** 
	- **5 minutes limit**
	- <http://alturl.com/8e846>
	- [https://docs.google.com/forms/d/1PVH2eAHAW0JeuvY0y](https://docs.google.com/forms/d/1PVH2eAHAW0JeuvY0y5dyvKLsXYeQPmYeVYprHcdL828/viewform) [5dyvKLsXYeQPmYeVYprHcdL828/viewform](https://docs.google.com/forms/d/1PVH2eAHAW0JeuvY0y5dyvKLsXYeQPmYeVYprHcdL828/viewform)

## **Assignment 5 Revisited NavigationBot**

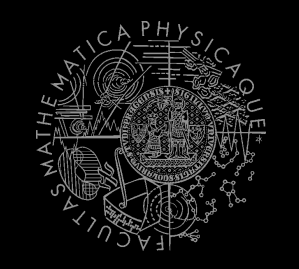

- How to detect that the bot has stuck?
- What if the location is currently unreachable?
	- **TabooSet explained**

# **Today's menu**

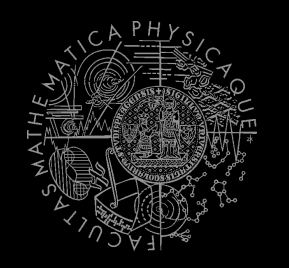

#### **1. Big Picture**

#### 2. Visibility abstraction

- **Visibility matrix**
- Visibility
- this.visibility
- 3. How to reason about path
	- $A^*$  and custom map view
	- UT2004AStar, IPFMapView<NavPoint>
	- this.aStar
- 4. Hide&SeekGame
	- Rules, Map
	- HideAndSeekMap
- 5. Hide&SeekTournament Announcement

## **Big Picture Already covered**

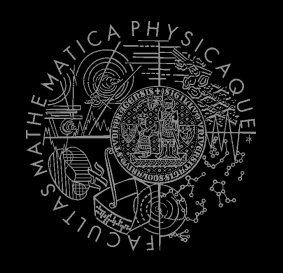

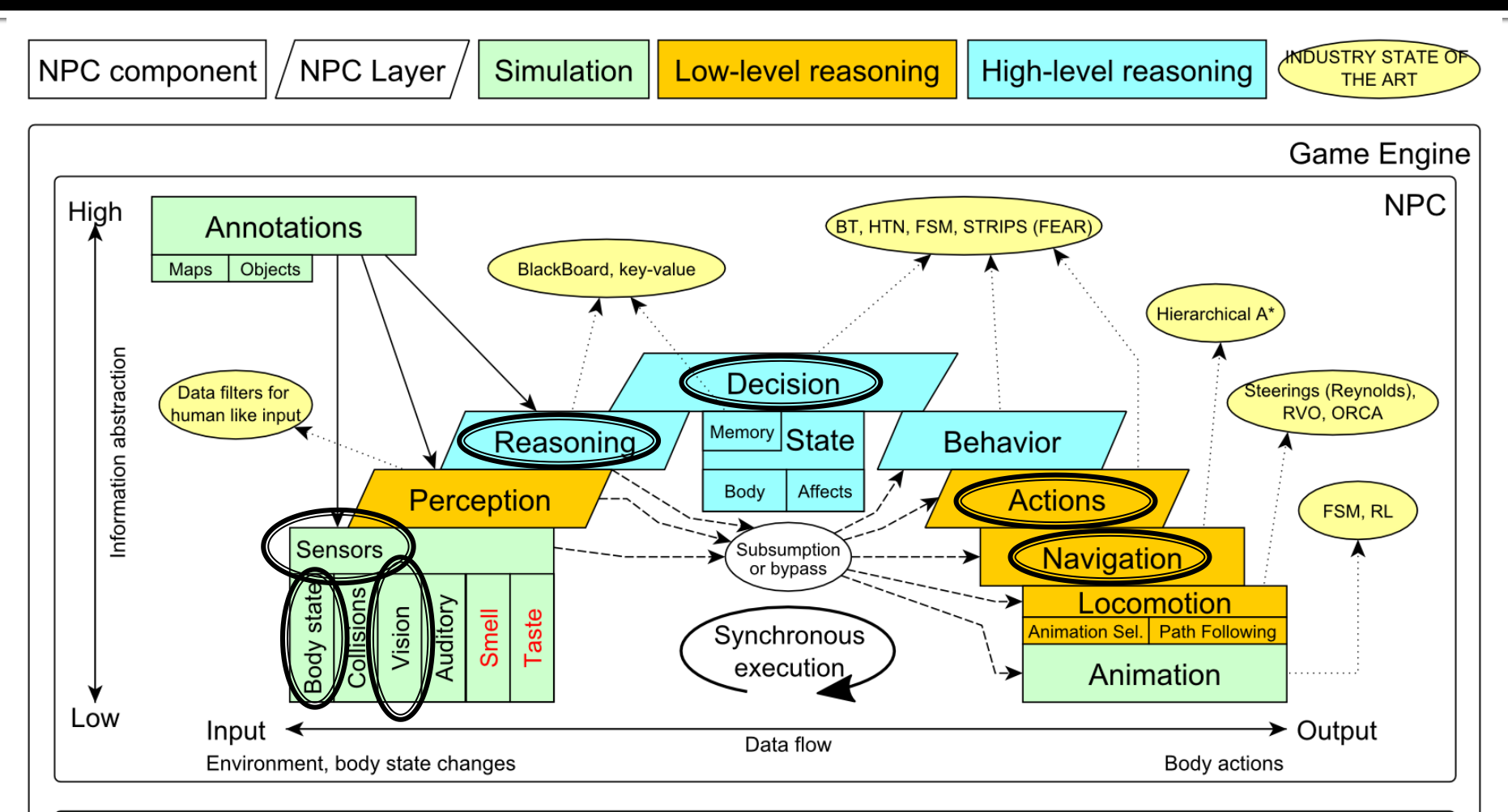

#### Game mechanics, Physics, Animation, Rendering

## **Big Picture Today**

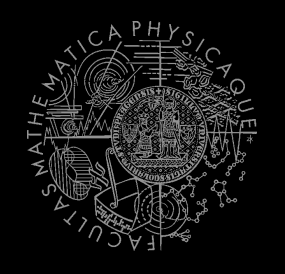

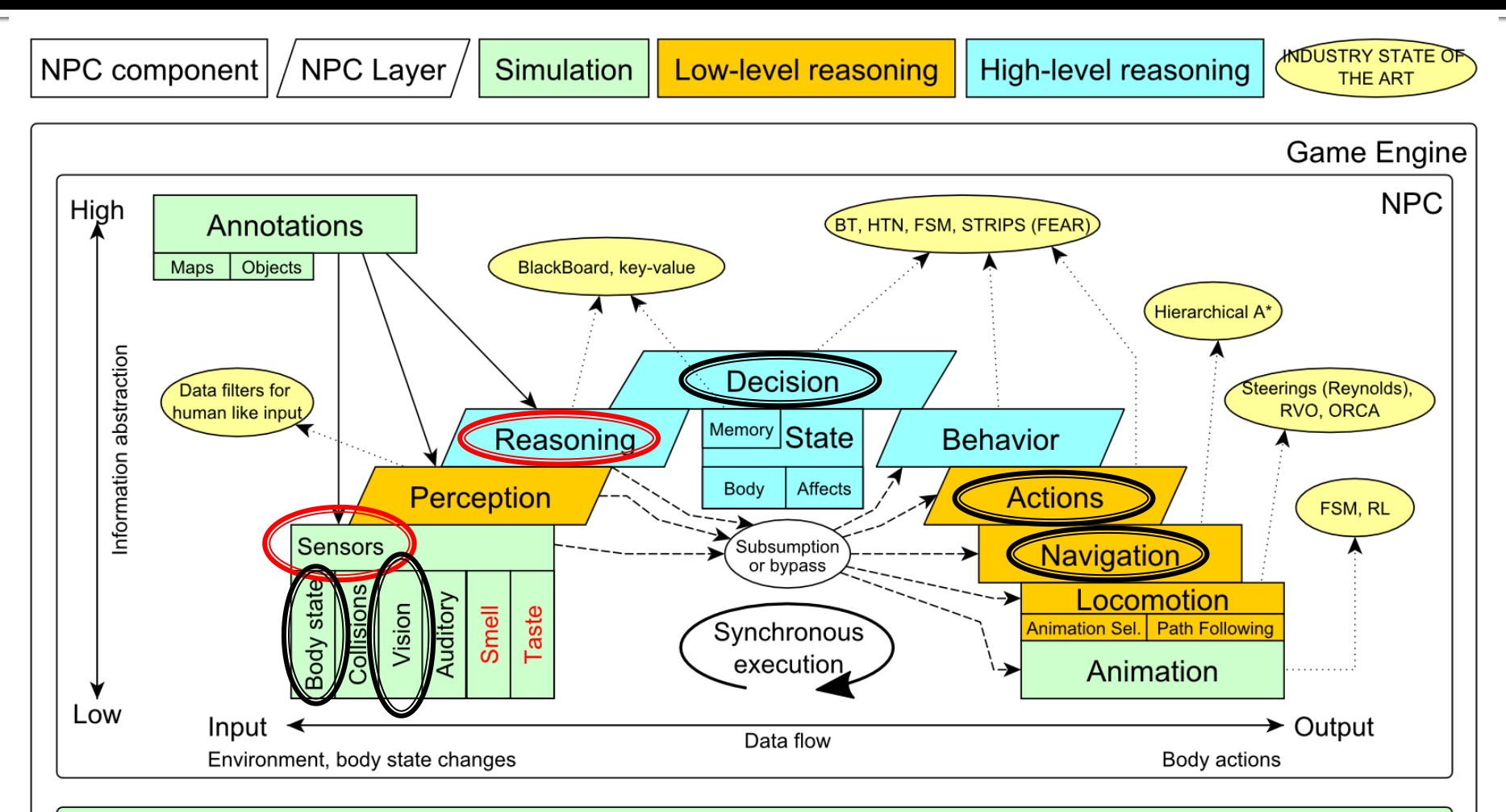

Game mechanics, Physics, Animation, Rendering

# **Today's menu**

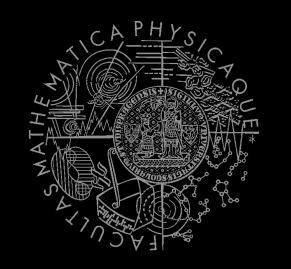

1. Big Picture

#### **2. Visibility abstraction**

- **Visibility matrix**
- **Visibility**
- **this.visibility**
- 3. How to reason about path
	- $A^*$  and custom map view
	- UT2004AStar, IPFMapView<NavPoint>
	- this.aStar
- 4. Hide&SeekGame
	- Rules, Map
	- HideAndSeekMap
- 5. Hide&SeekTournament Announcement

## **Visibility Abstraction Visibility Matrix**

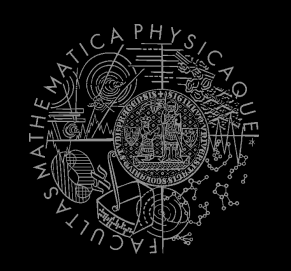

#### **U** Visibility class

- Contains precomputed visibility matrix between path points and some points on links
- **Matrices for competition maps already**

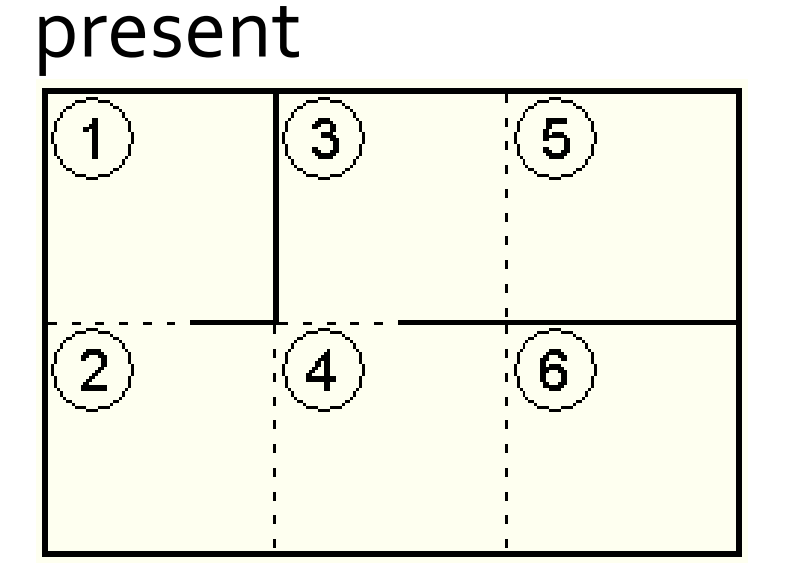

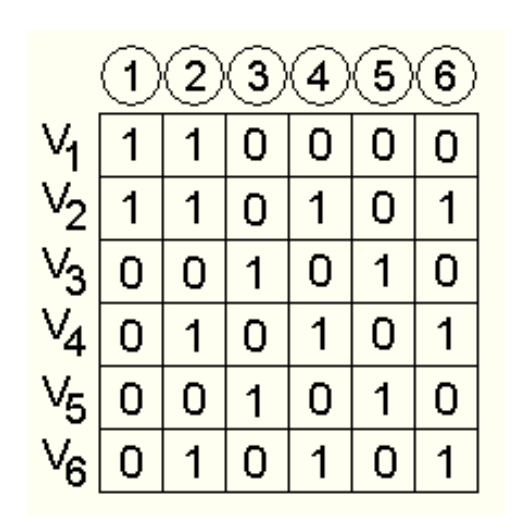

**Visibility Matrix** How to get to cover?

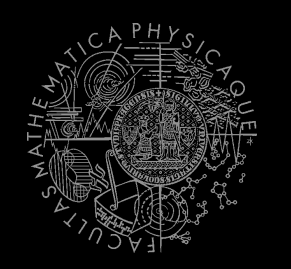

- How to find the cover?
	- **Enemies** ...  $E_1.E_k$
	- Safe waypoints ...  $S = \bigvee_{i=1}^{k} V_{E_i}$

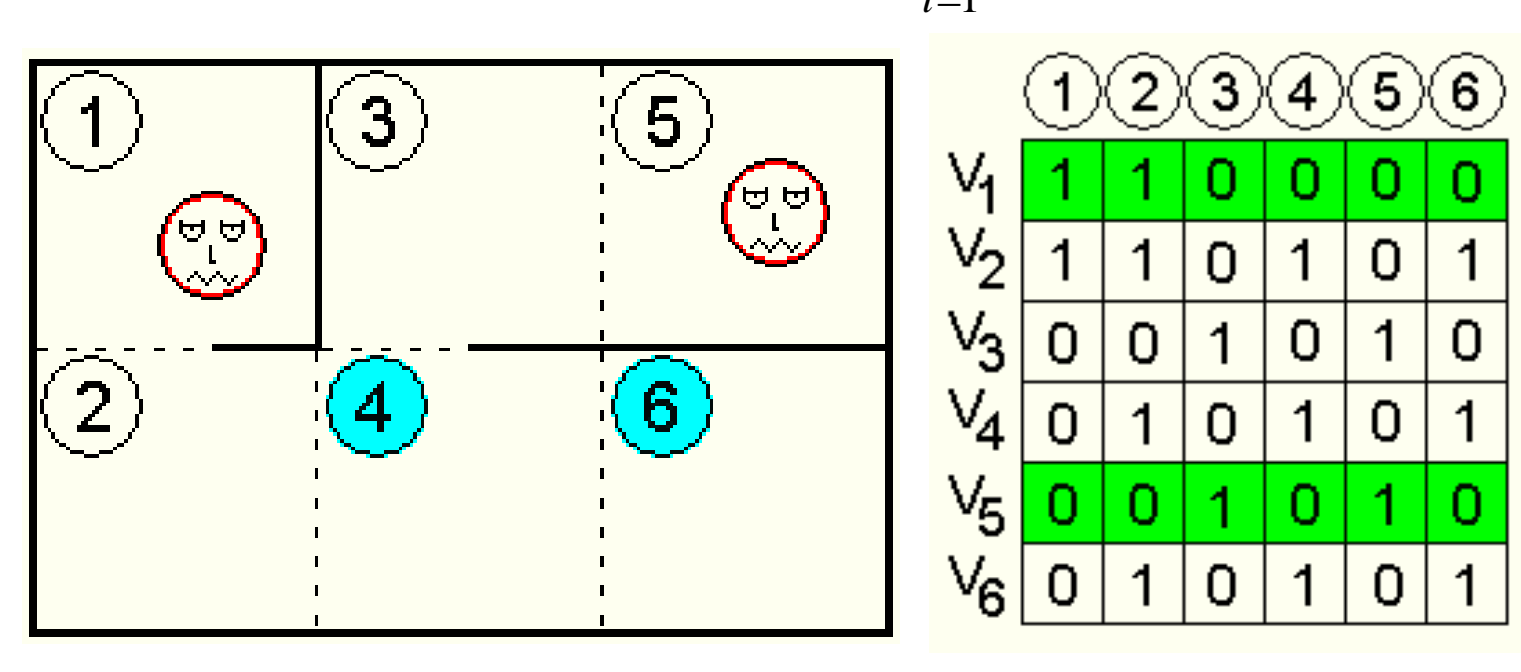

#### **Visibility Matrix Smart attack**

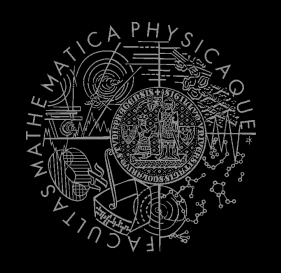

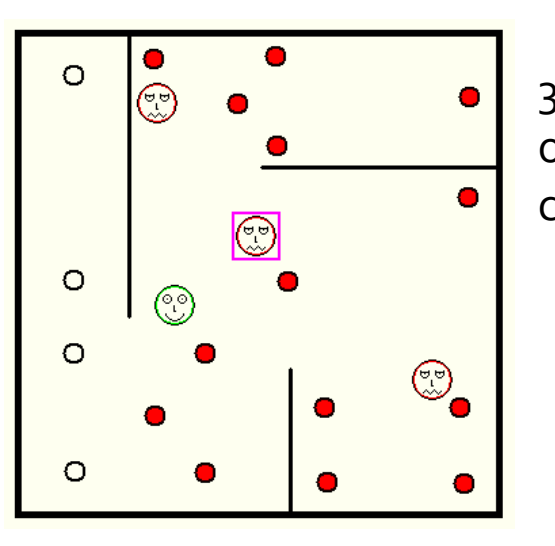

- 1. Choose target T
- 2. Others are enemies Ei

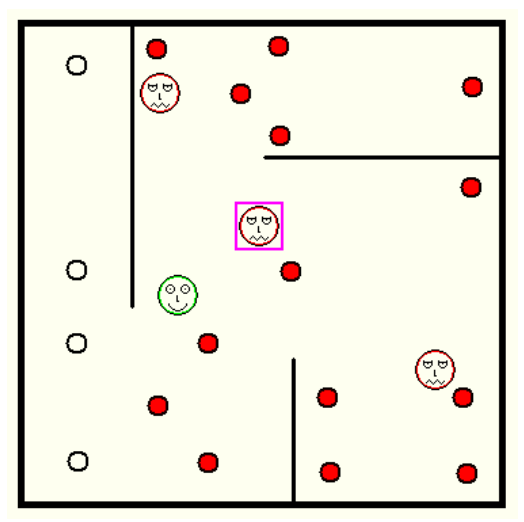

3. Navpoints other enemies Ei can see

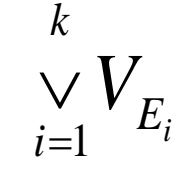

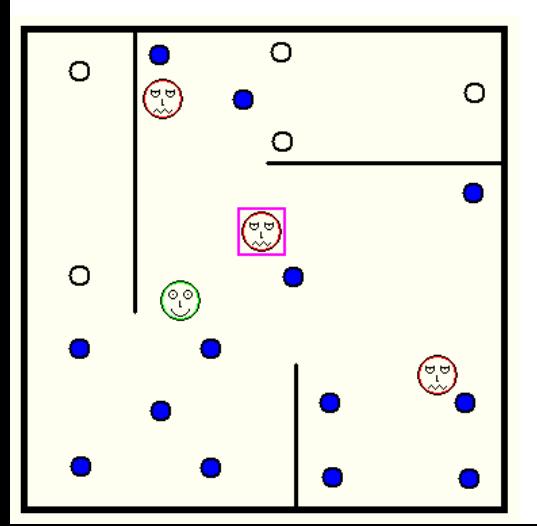

2. Navpoints target T is visible from

 $V_{\scriptscriptstyle T}$ 

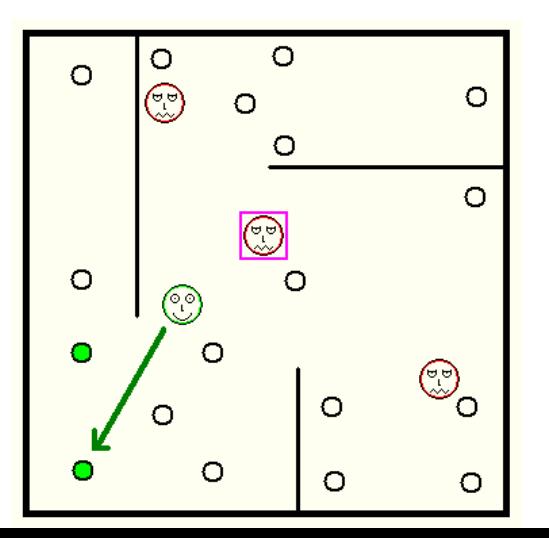

4. Smart place to shoot from

$$
V_t \wedge \neg \vee_{i=1}^k V_{E_i}
$$

#### **Visibility Matrix Interesting methods**

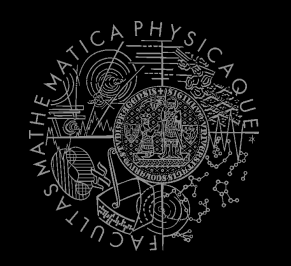

- **Visibility class (this.visibility) getNearestVisibilityLocationTo**(ILocated) **getCoverPointsFrom**(ILocated) **getCoverPointsFromN**(ILocated…) **getMatrix**()
- **VisibilityMatrix class getMatrix**() **getNearestIndex**(ILocated located)

#### **Visibility Matrix Visibility matrix file**

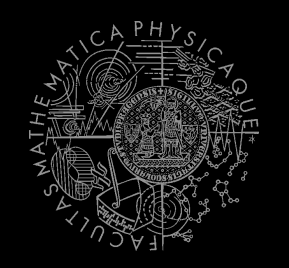

■ To be able to use the visibility matrix, you need to have a file with the visibility information  $\blacksquare$  Each map has its own file. E.g.

VisibilityMatrix-DM-TrainingDay-all.bin

- Place this file in the root of the project folder of your bot
- Get all matrices from svn

svn://artemis.ms.mff.cuni.cz/pogamut/trunk/project/ Main/PogamutUT2004Examples/19- VisibilityBatchCreator/visibility-matrices

# **Today's menu**

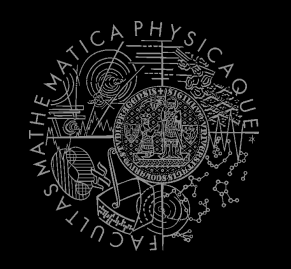

- 1. Big Picture
- 2. Visibility abstraction
	- **Visibility matrix**
	- Visibility
	- this.visibility
- **3. How to reason about path**
	- **A\* and custom map view**
	- **UT2004AStar, IPFMapView<NavPoint>**
	- **this.aStar**
- 4. Hide&SeekGame
	- Rules, Map
	- HideAndSeekMap
- 5. Hide&SeekTournament Announcement

### A\* Algorithm Reasoning

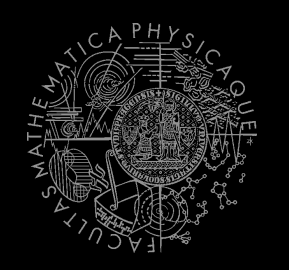

- **Agent deliberation cycle** 
	- 1. Update senses
		- Some Players have become visible
	- 2. Update percepts
		- They are all enemies!
	- **3. Reason**
		- **Where can I take cover? How can I fallback?**
		- **=> Infer new information given the senses / percepts**
	- 4. Decide
		- **EXECT** Inform my team then ... should I take cover, fallback or attack?
	- 5. Take action

### A\* Algorithm Dijkstra

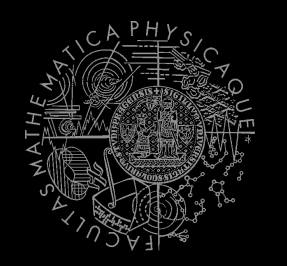

- **Remembering Dijkstra's alg?**
- Roughly speaking...

```
Nodes = {start}while (!nodes.empty) {
 Node = pick shortest path(nodes)
 if (Node == Target) return
      reconstruct_path(Node)
 Nodes = Nodes \ Node
 expand(Node, Nodes)
}
```
#### A\* Algorithm Dijkstra Example I

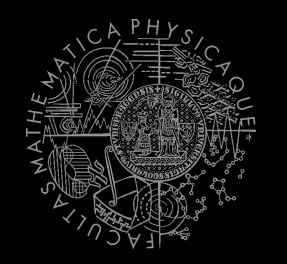

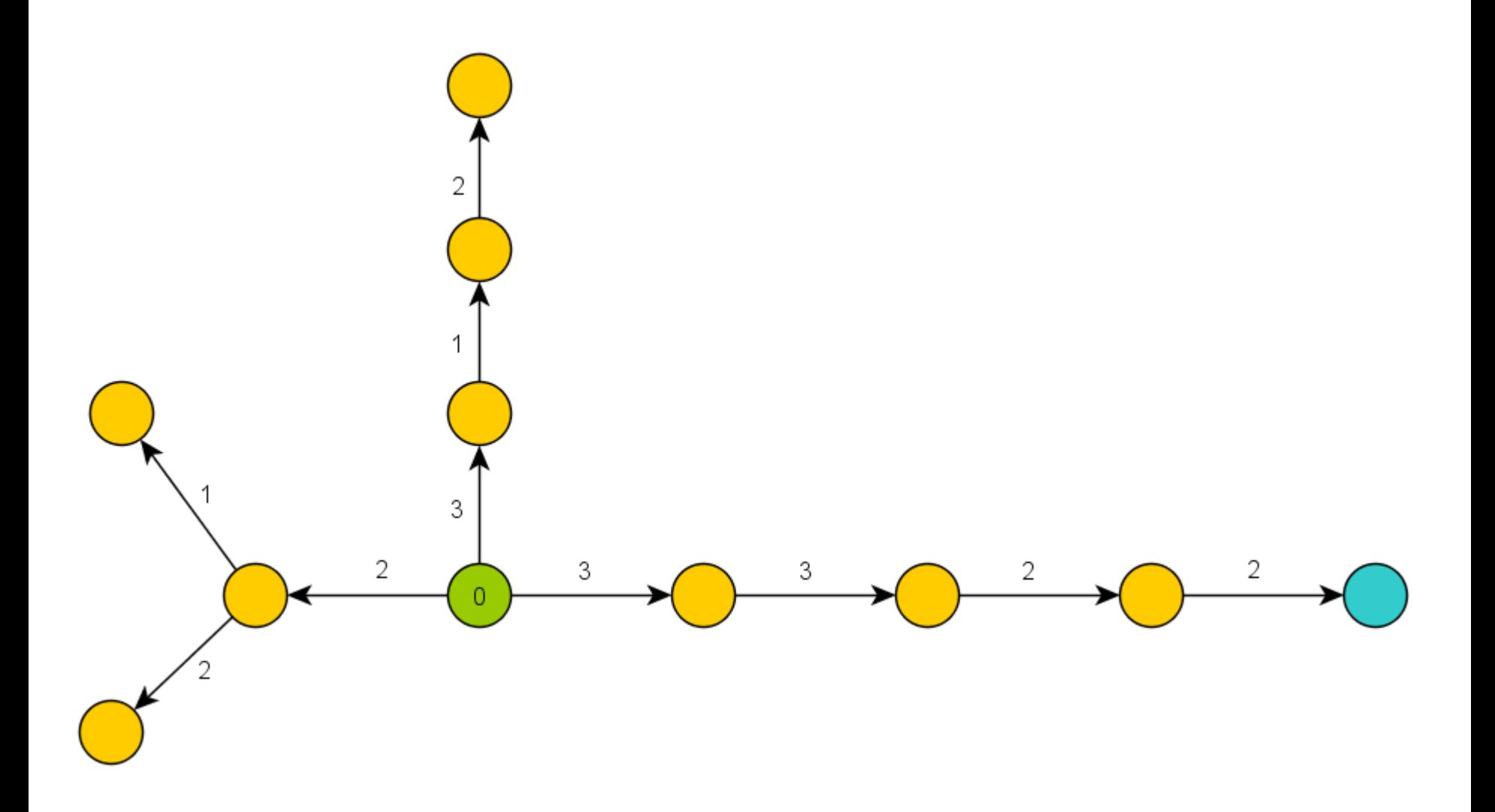

#### A\* Algorithm Dijkstra Example II

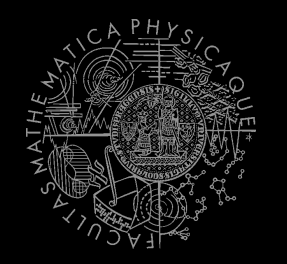

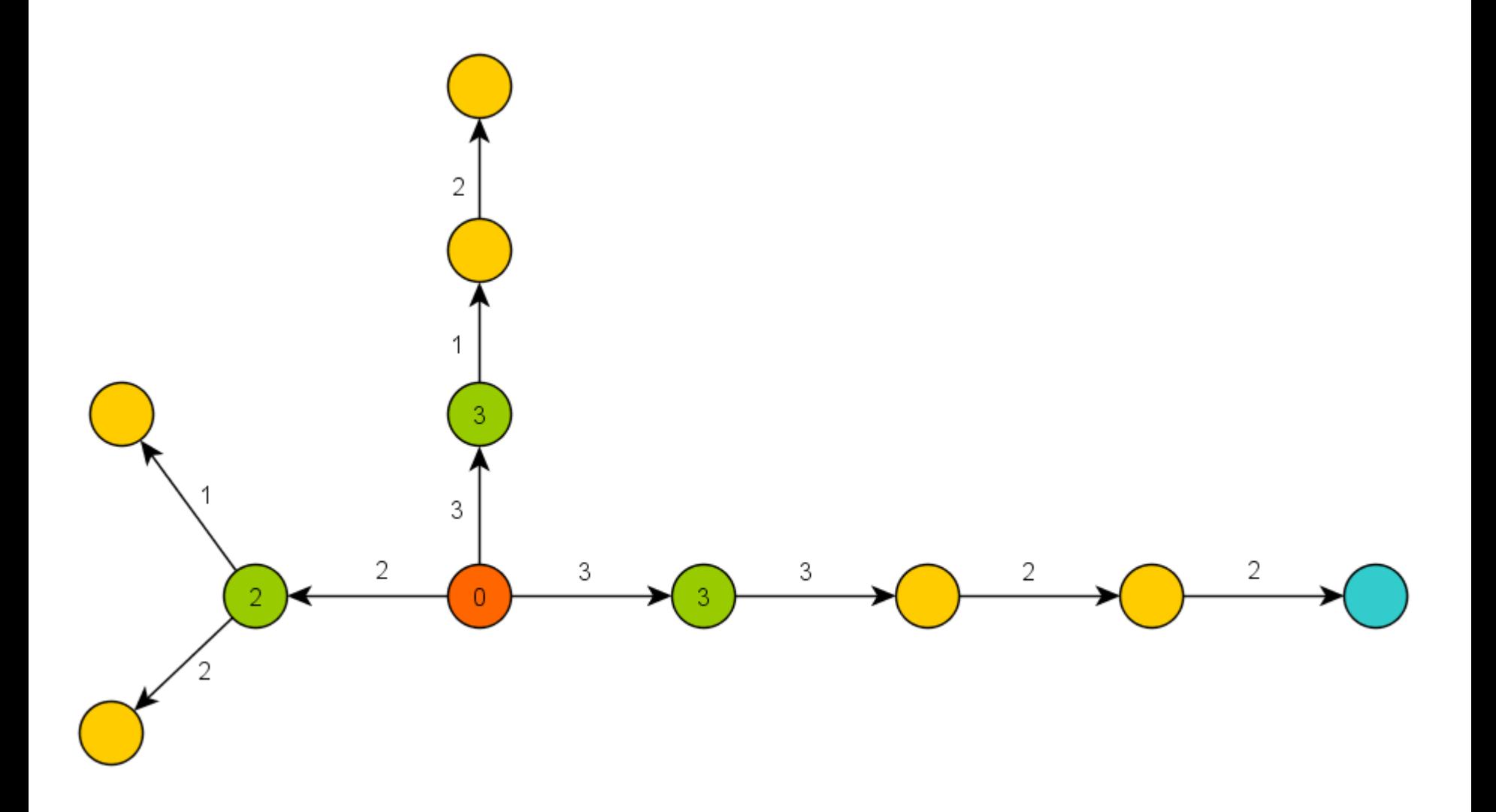

#### A\* Algorithm Dijkstra Example III

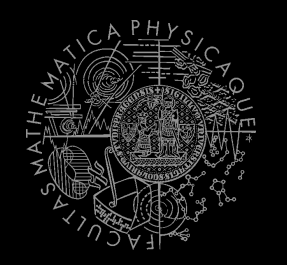

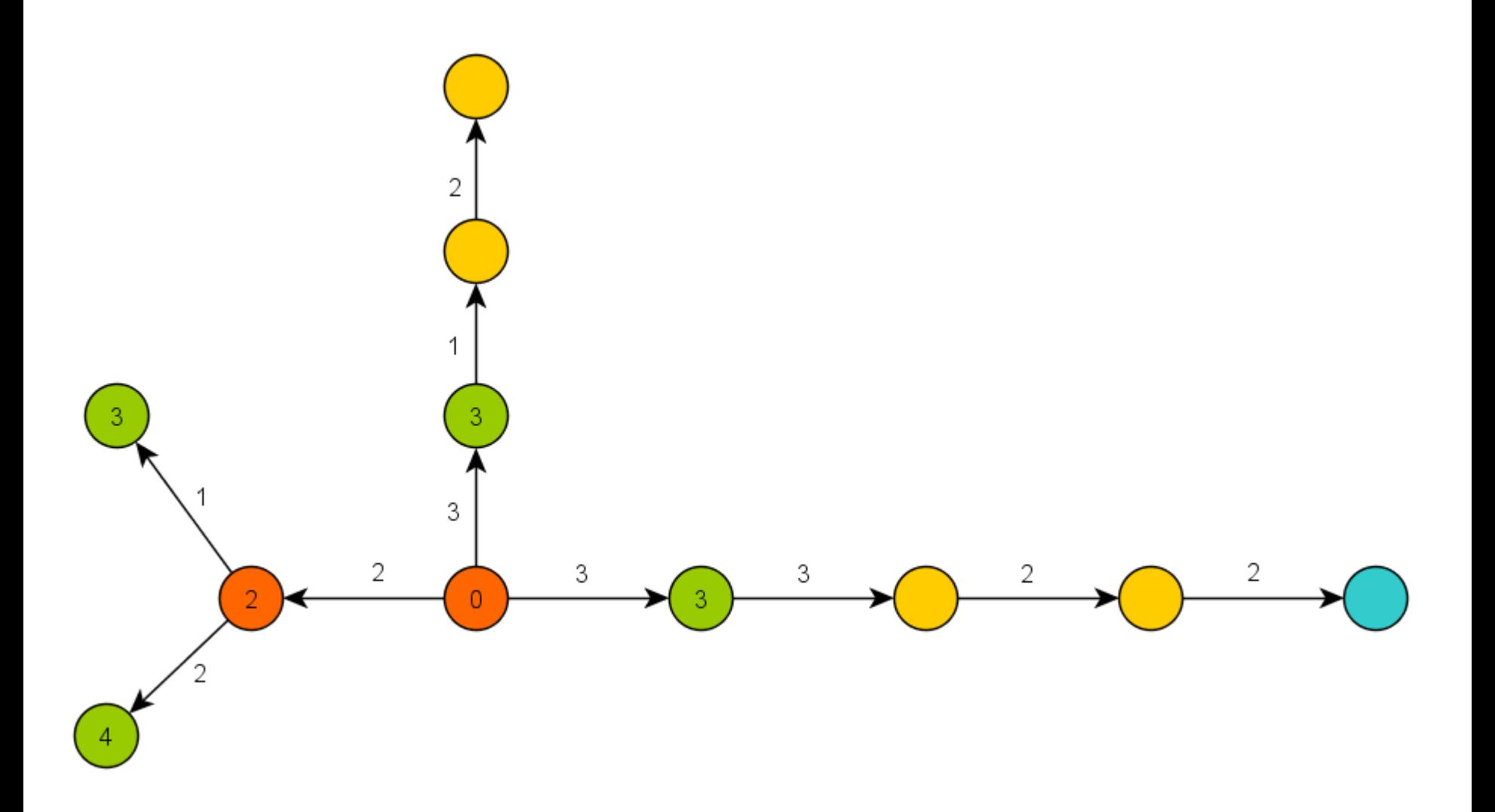

#### A\* Algorithm **Basics**

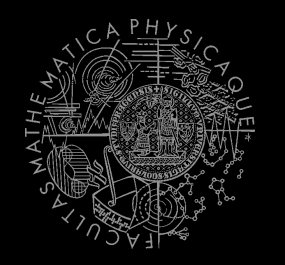

- $A*$  trick
- Roughly speaking...

```
Nodes = {start}while (!nodes.empty) {
 Node = pick the most promising(nodes)
 if (Node == Target) return
      reconstruct_path(Node)
 Nodes = Nodes \ Node
 expand(Node, Nodes)
}
```
#### A\* Algorithm A\* Example I

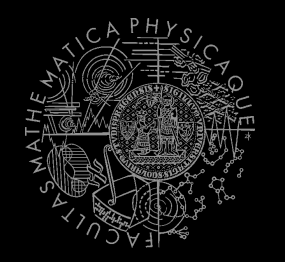

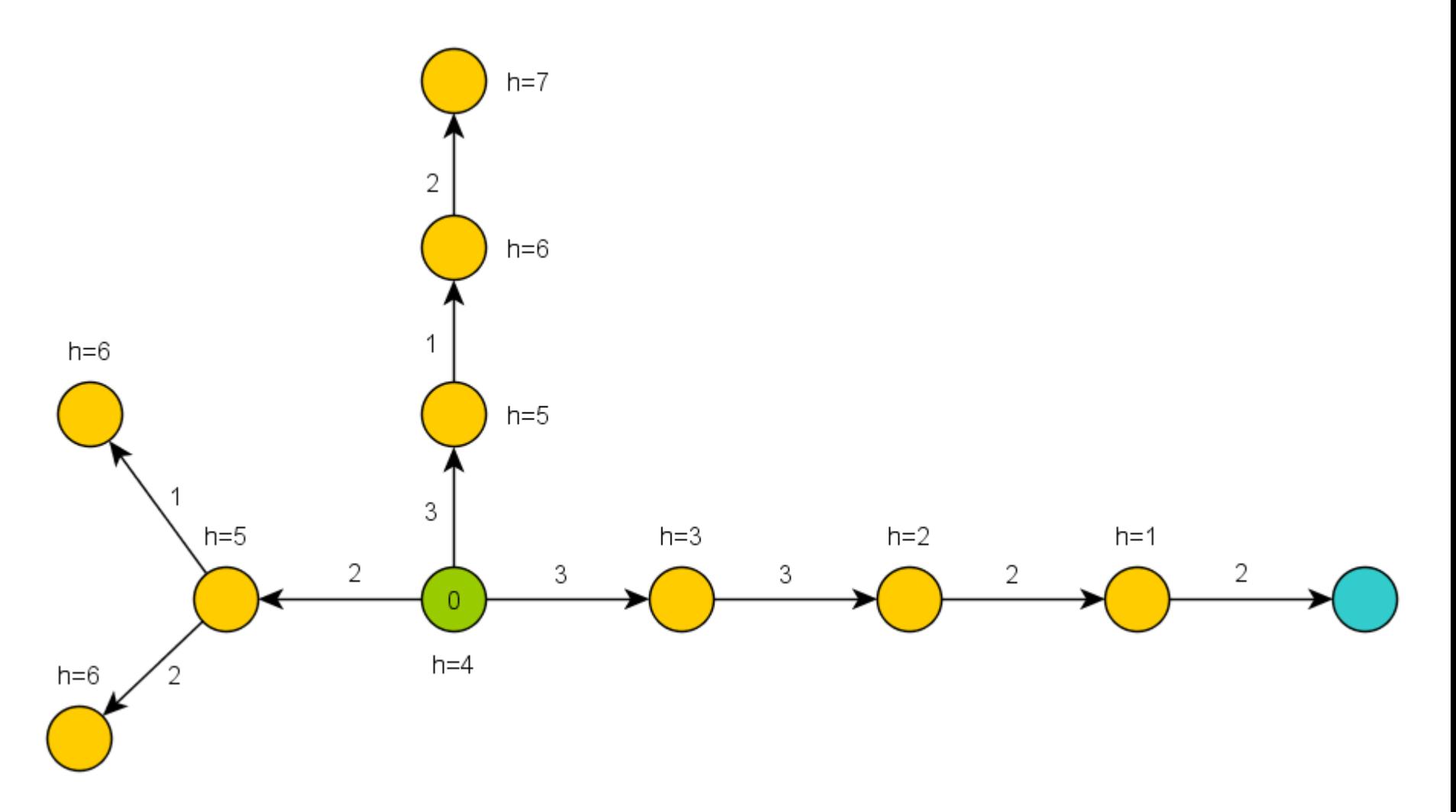

#### A\* Algorithm A\* Example II

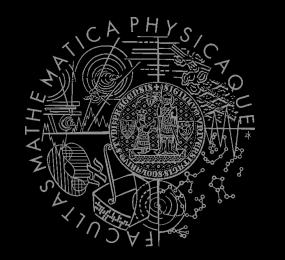

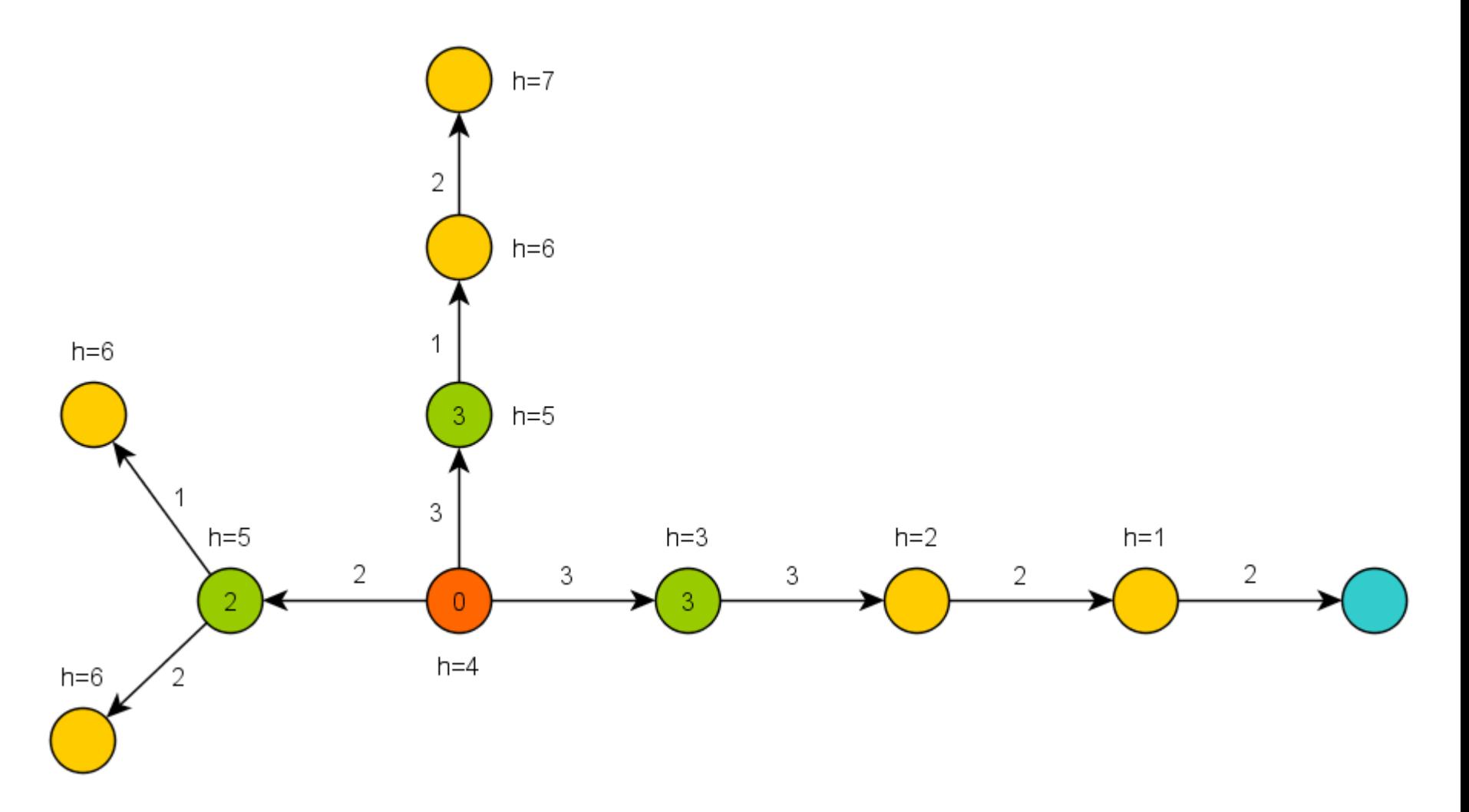

#### A\* Algorithm A\* Example III

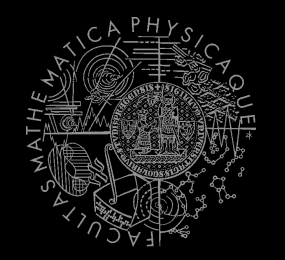

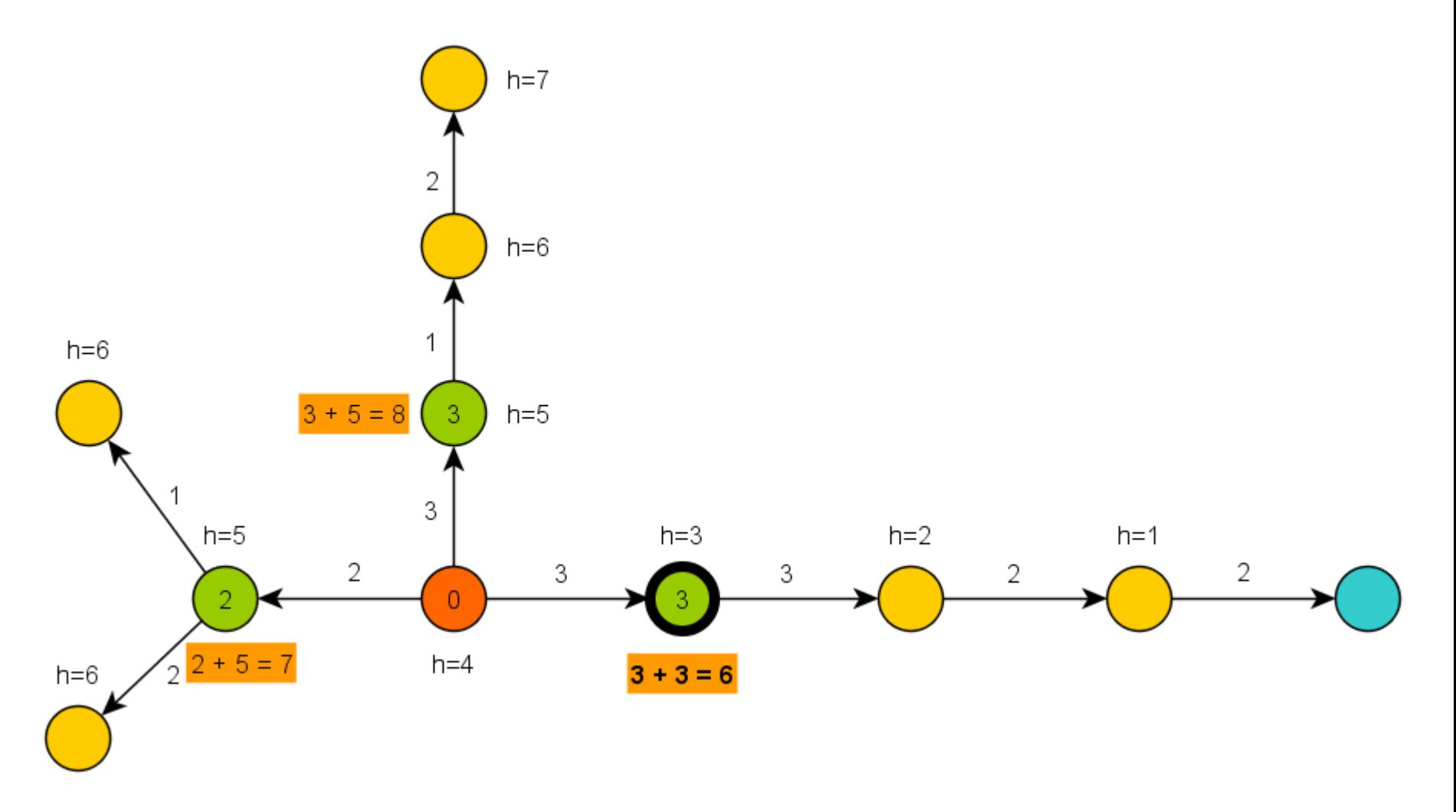

### A\* Algorithm **Basics**

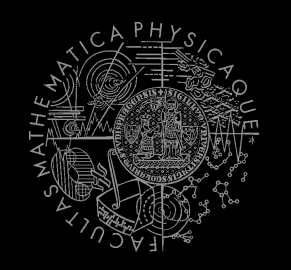

- A<sup>\*</sup> heuristic function must be…?
	- 1. Admissible for correctness
		- Do not over-estimate the path-cost
	- 2. Consistent == Monotone (for efficiency)
		- **·** "triangle inequation"
- Blah! Let's hack it!
	- What if we impose additional COST to some nodes or links?

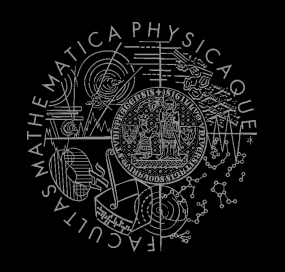

- Len(path) … path length
- min-Len-Path(N,M) … **shortest** path between N and M
- B … bad node/link B
- **EB** 2. extra cost visiting/traversing B
- **Cost(path) … path cost (based on** Len(path)) including EB
- min-Cost-Path(N,M) … **the least cost** path between N and M
- What  $P-Len(N,M)$  and  $P-Cost(N,M)$  look like?
	- **1. P-Len(N,M) == P-Cost(N,M)**
		- **There does not exist other path**  $p(N,M)$  **not-including B satisfying** Len $(p(N,M))$  < Len $(P-Len(N,M))$  + EB
	- **2. P-Len(N,M) != P-Cost(N,M)**
		- **We have found** Len-longer path that does not traverse B satisfying Len(P-Cost(N,M)) < Len(P-Len(N,M)) + EB

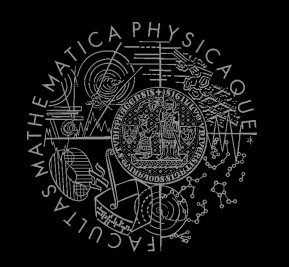

**Example map** 

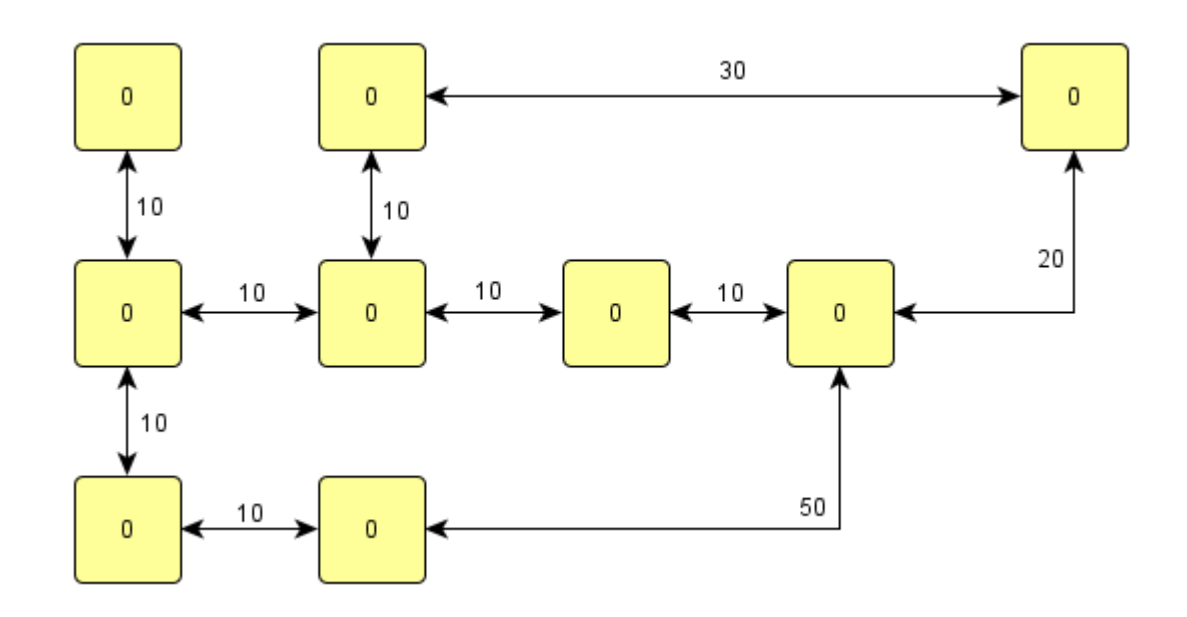

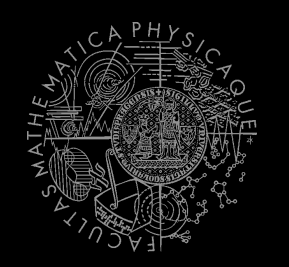

■ Start-node

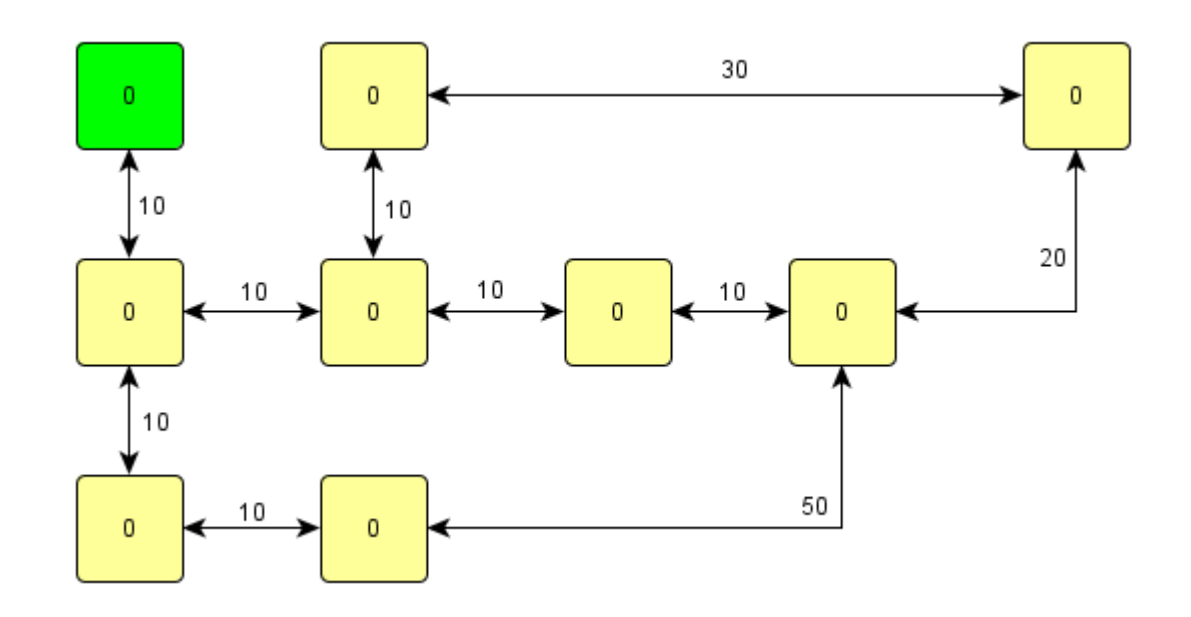

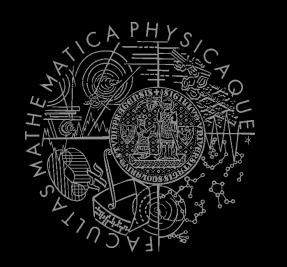

**Target-node** 

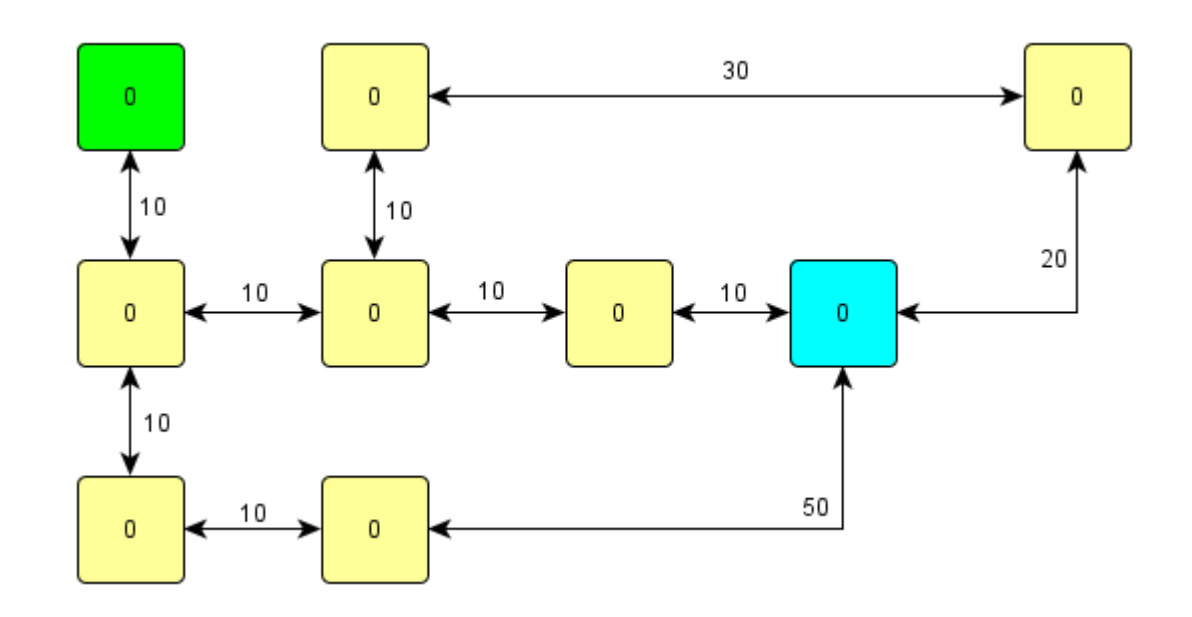

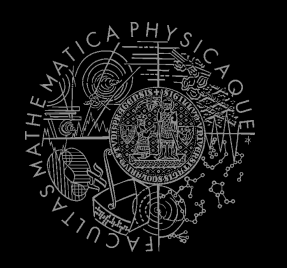

**Shortest path** 

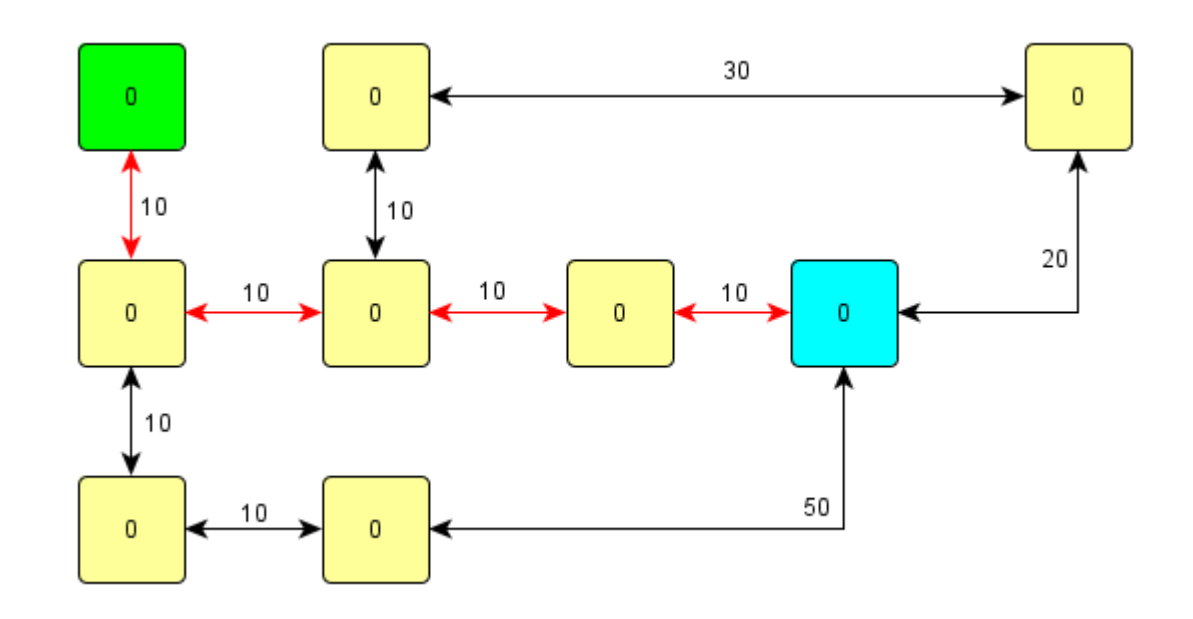

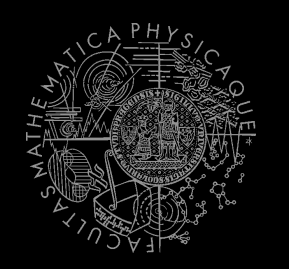

**Adversary we want to avoid** 

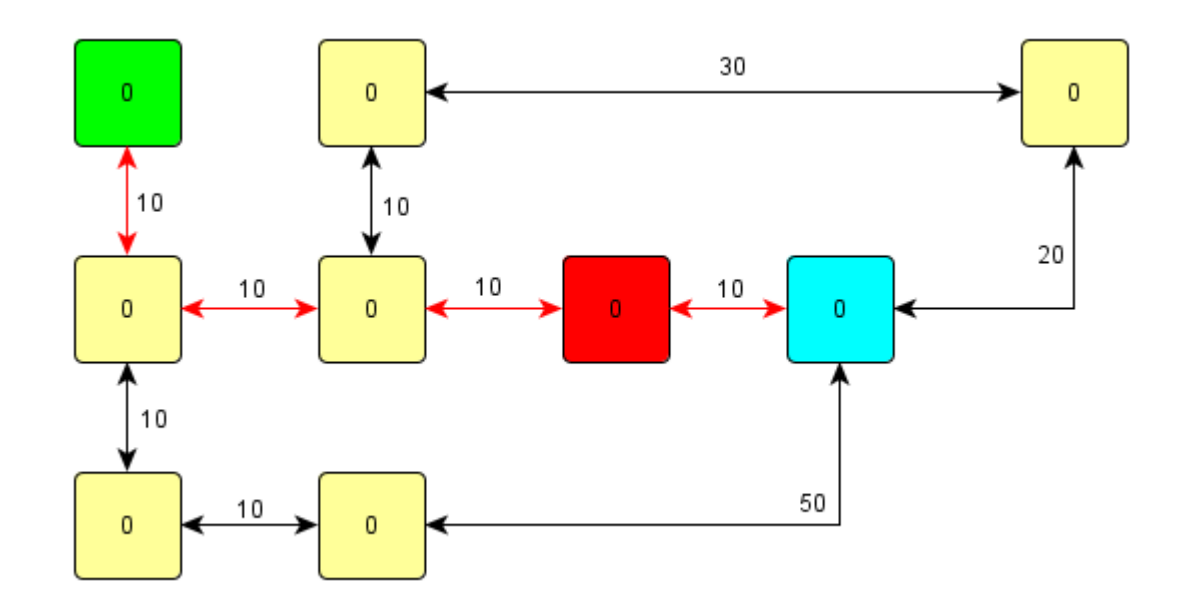

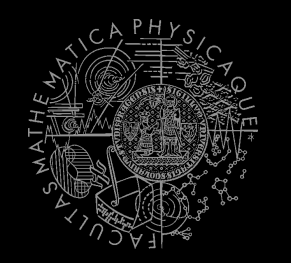

Let's rise the NODE cost ... is it enough?  $\mathcal{L}_{\mathcal{A}}$ 

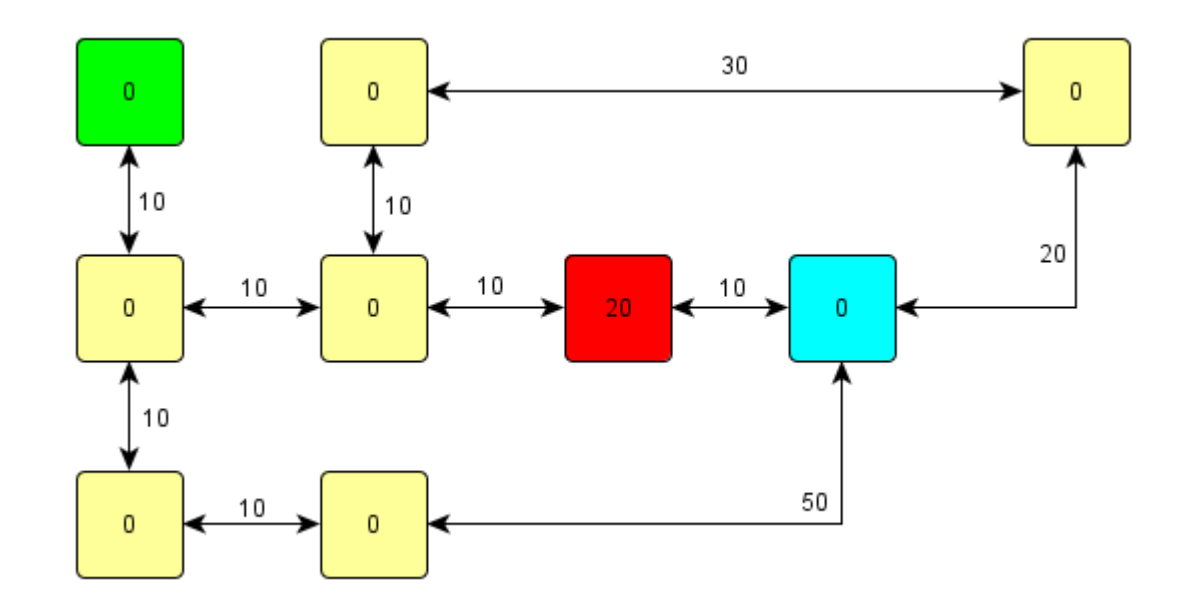

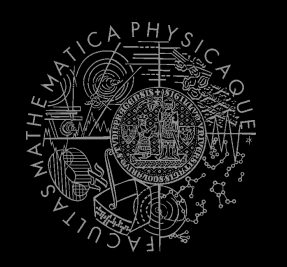

No...  $\overline{\mathbb{R}^n}$ 

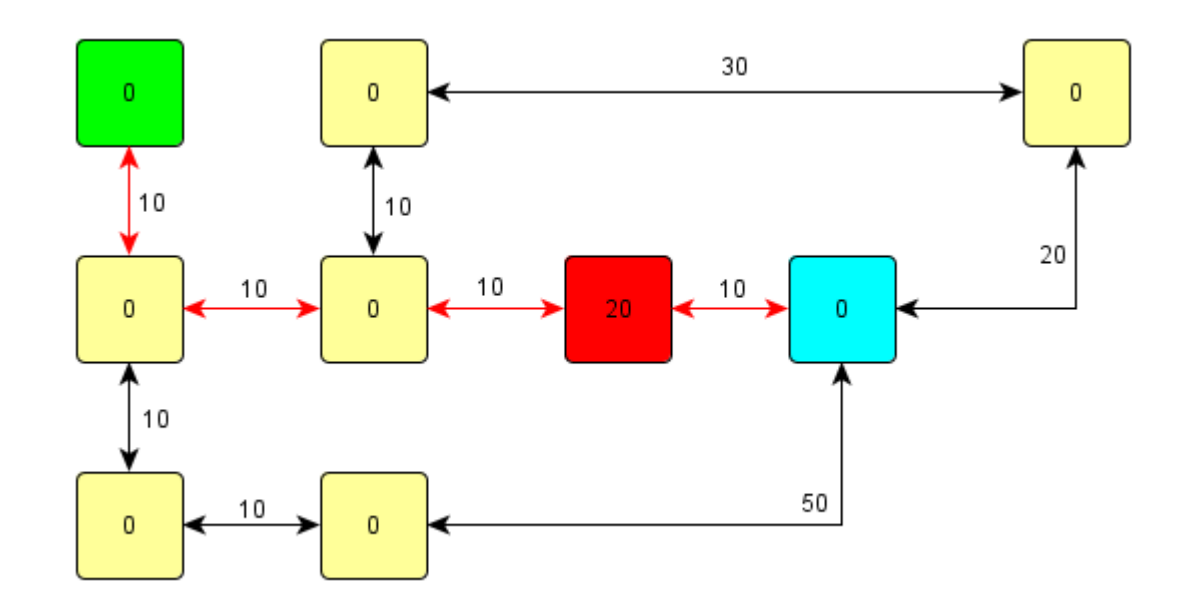

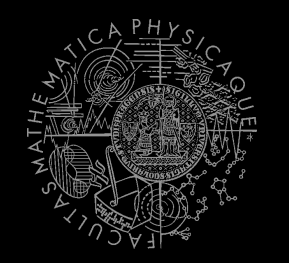

Rise the NODE cost again... enough now?  $\overline{\phantom{a}}$ 

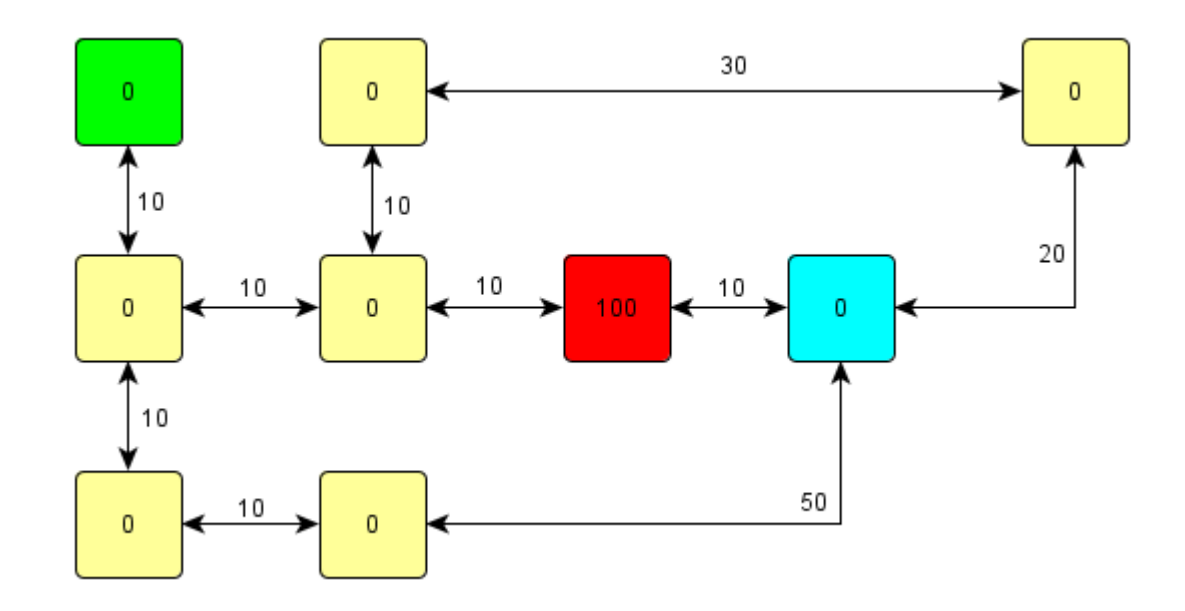

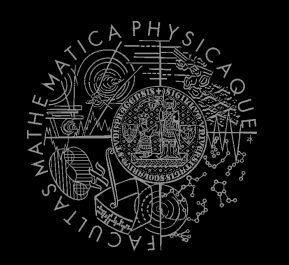

- **Here you go!** 
	- **Why was this path found?**

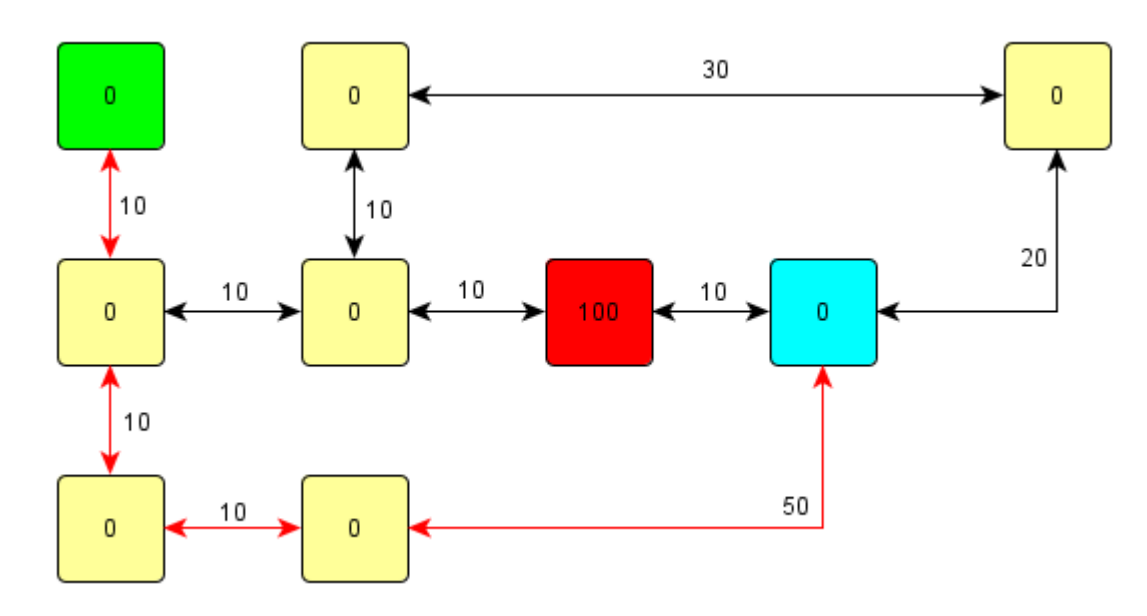

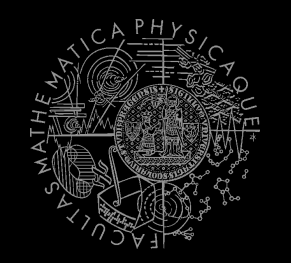

- **Adding important heuristic costs** 
	- So, are we cheating or not?

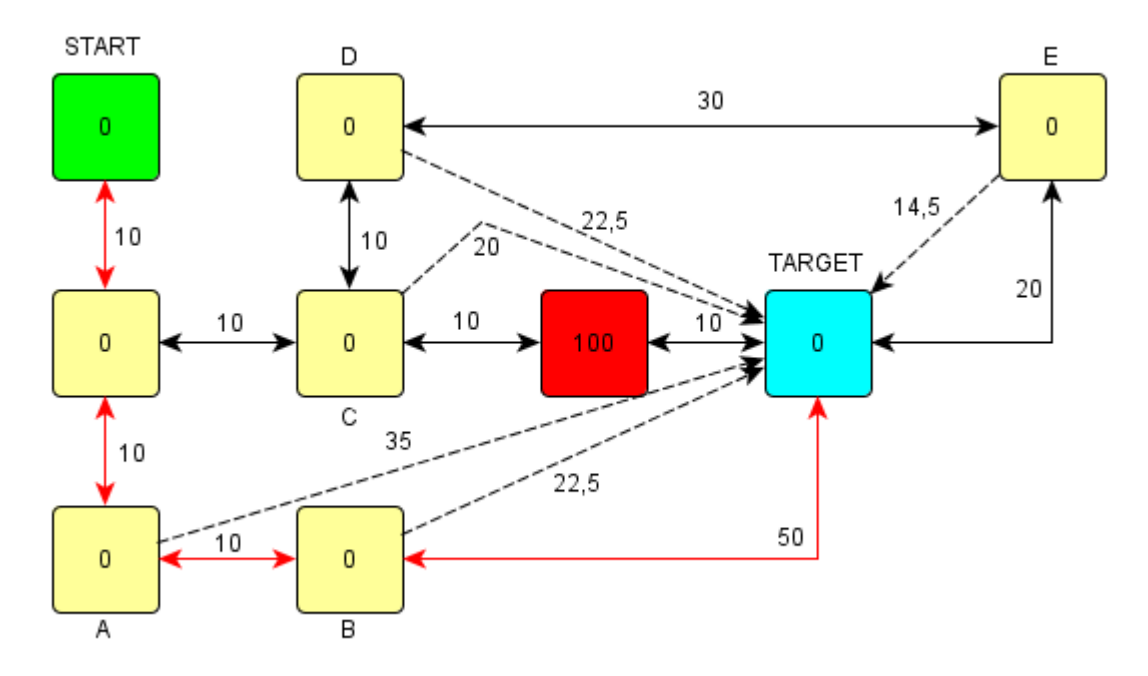

#### A\* Algorithm **Map cost tricks**

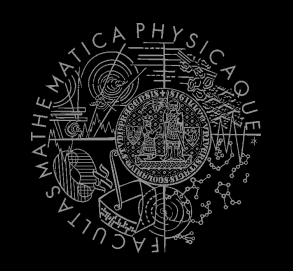

#### Combine it with enemy position!

- extra cost = 500 / distance-to-enemy
- Combine it with Visibility class!
	- **boolean** Visibility.**isVisible**(ILocated, ILocated)
- Combine both enemy position and the visibility!
- **Combine with already-found path +**  $f_{\text{WMap}}$  **and** find different paths!
- $\blacksquare$  Play with the cost iteratively
	- Different path not found? Ok, just rise the cost…
	- Does different path even exist? => Try to "forbid" some node/link completely

#### A\* Algorithm **Pogamut 3 Classes**

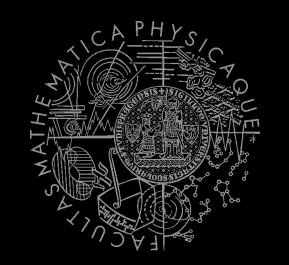

#### **UT2004AStar**

this.aStar.findPath( from, to, IPFMapView );

#### Implement your own custom IPFMapView**:**

#### new IPFMapView<NavPoint>() {

}

public int **getNodeExtraCost**(NavPoint node, int mapCost) {}

public int **getArcExtraCost**(NavPoint nodeFrom, NavPoint nodeTo, int mapCost) {}

 public Collection<NavPoint> **getExtraNeighbors**(NavPoint node, Collection<NavPoint> mapNeighbors) {}

public boolean **isNodeOpened**(NavPoint node) {}

public boolean **isArcOpened**(NavPoint nodeFrom, NavPoint nodeTo) {}

# **Today's menu**

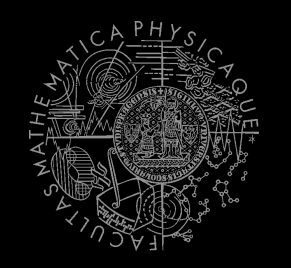

- 1. Big Picture
- 2. Visibility abstraction
	- **Visibility matrix**
	- Visibility
	- this.visibility
- 3. How to reason about path
	- $A^*$  and custom map view
	- UT2004AStar, IPFMapView<NavPoint>
	- this.aStar
- **4. Hide&Seek Game**
	- **Rules, Map**
	- **HideAndSeekMap**
- 5. Hide&SeekTournament Announcement

## **Hide&Seek Game Children play**

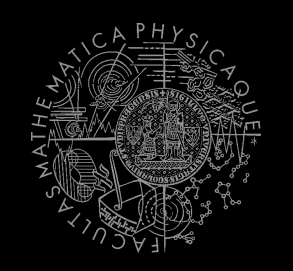

- Custom "game-mode" for UT2004
- **Two roles:** 
	- 1. Seeker (having "it")
	- 2. Runner
- Seeker has to find runners and then get home (safe point) first to "capture them"
- Runners have to make it home (to safe point) before Seeker
- **this.hide** agent module
- Custom map: DM-HideAndSeekMap

## **Hide&Seek Game Rules specifics**

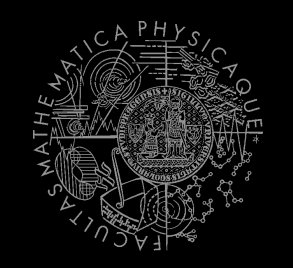

- One match = 3 games of 10 rounds each of hide and seek with fixed seeker for each game
	- 1 round = 60 seconds (first 8 seconds hide time, next 5 seconds restricted safe area time)
- **Spotting** 
	- Seeker "spots" runner when he sees him for at least 600 ms (cca "two logic() ticks")
	- Seeker is spawned into the map after first 8 seconds
- Safe area
	- Runners are not allowed to dwell around safe point for certain amount of time at the beginning of the game (5 seconds)

## **Hide&Seek Game Task point rewards**

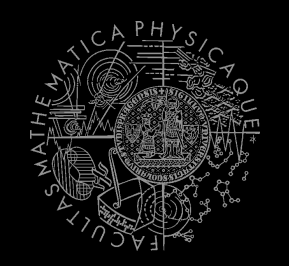

#### **Scoring RUNNER**

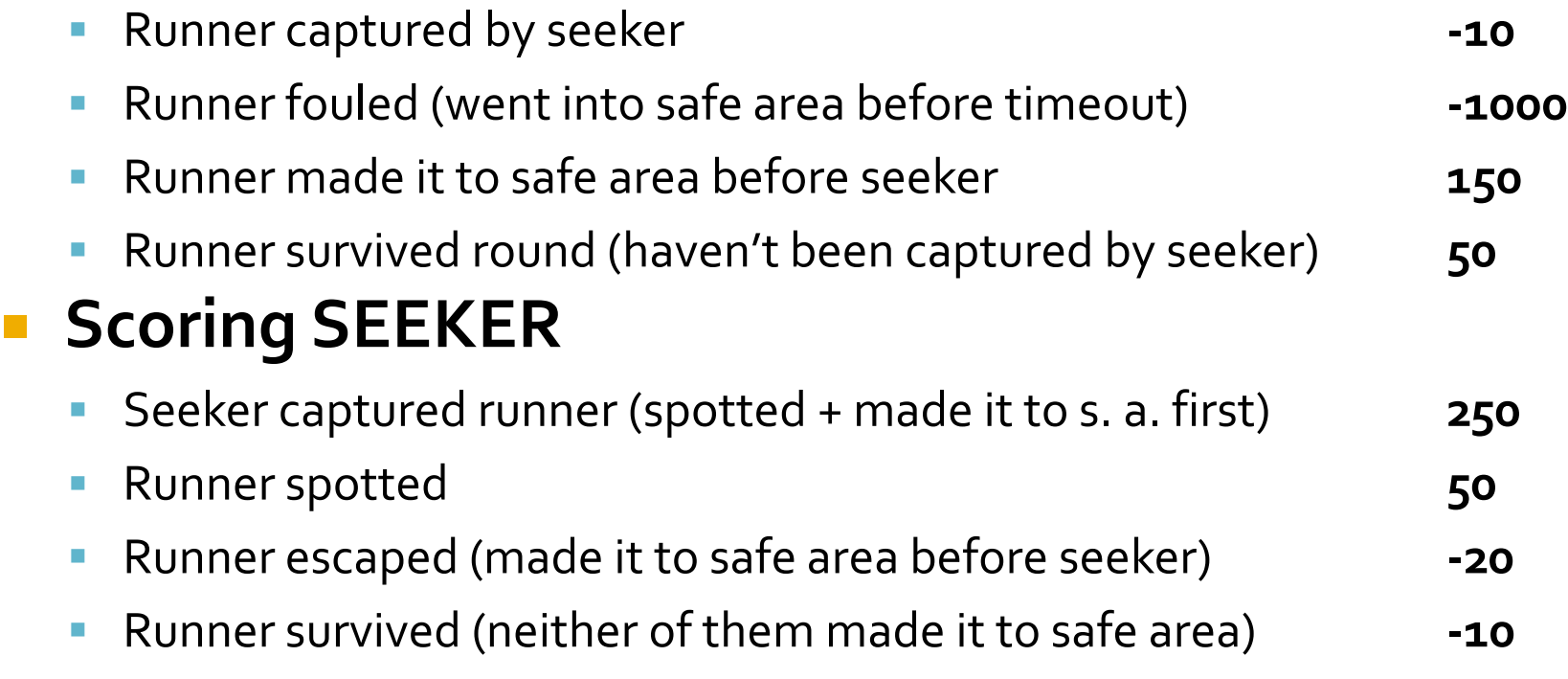

## **Hide&Seek Game Custom map**

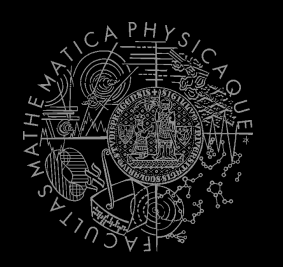

#### ■ DM-HideAndSeekMap

############# #.##.#.#.#..# #.####.#.##.#  $\textbf{11}$  , ... It . It ... It ... It #.####.##.#.#  $\sharp$  . . . . . . . . . . . . . . . 1 ####\_#\_##\_#\_# #. . #. #. ##. #. # #.##.#.#..#.# #.##.#.####.# #############

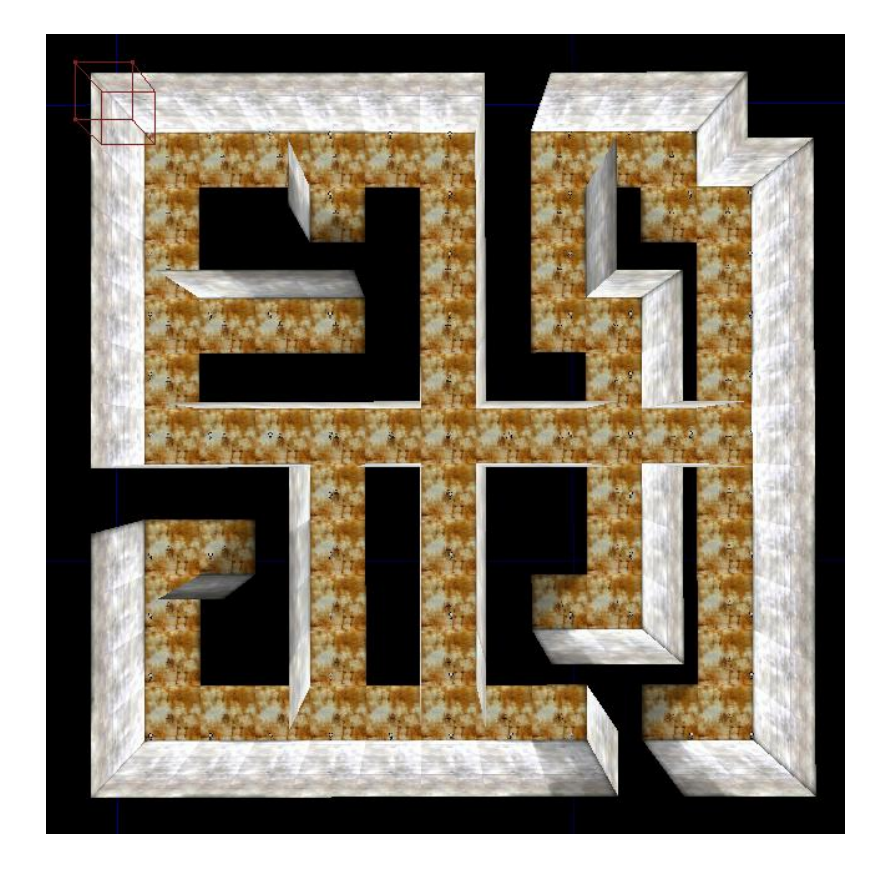

# **Today's menu**

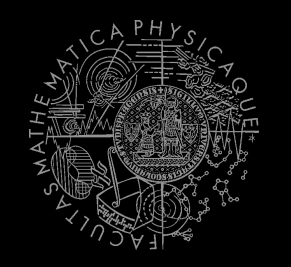

- 1. Big Picture
- 2. Visibility abstraction
	- **Visibility matrix**
	- Visibility
	- this.visibility
- 3. How to reason about path
	- $A^*$  and custom map view
	- UT2004AStar, IPFMapView<NavPoint>
	- this.aStar
- 4. Hide&SeekGame
	- Rules, Map
	- HideAndSeekMap

**5. Hide&SeekTournament Announcement**

#### **Hide&Seek Tournament** Chance to score extra points!

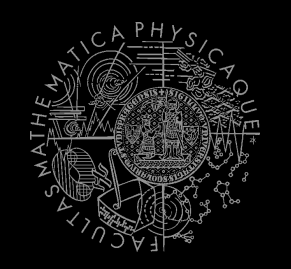

#### **3** bots

- **1 Seeker, 2 Runners**
- **Random groups, Fixed map**
- **Fixed Seeker 3 matches per group**
- Only bots submitted until Friday 19.4.2013, 23:59 will participate
- No shooting allowed, no bot speed reconfigurations allowed, no manual respawns allowed

## **Assignment 6 Hide&Seek Bot**

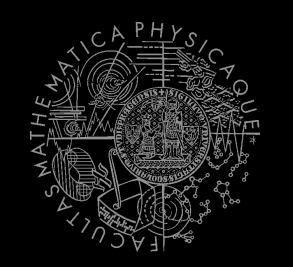

#### Create **Hide&Seek Bot**

- Implement both Seeker and Runner
- **Tournament will be played on a different map,** so we do not recommend using "static" information e.g. run to  $[1000, 200, 100]$
- To run the hide and seek match launch **HideAndSeekGame** class!
- **For the tournament name the bot with your** name in **getInitializeCommand()** method

# **Send us finished assignment**

#### Via e-mail:

- *Subject*
	- "Pogamut homework 2014 –Assignment X"
		- Replace 'x' with the assignment number and the subject has to be without quotes of course
		- **E** ... or face -2 score penalization
- *To*
	- **Example 2** iakub.gemrot@gmail.com
		- JakubGemrot (Tuesday practice lessons)
	- [michal.bida@gmail.com](mailto:michal.bida@gmail.com)
		- Michal Bída (Monday practice lessons)
- *Attachment*
	- Completely zip-up your project(s) folder except 'target' directory and IDE specific files (or face -2 score penalization)
- *Body*
	- **Please send us information about how much time it took you to finish the assignment + any comments regarding your implementation struggle**
		- *Information won't be abused/made public*
		- *In fact it helps to make the practice lessons better*
	- Don't forget to mention your full name!

## **Questions?** I sense a soul in search of answers...

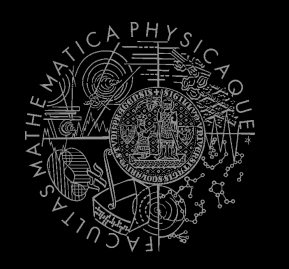

- We do not own the patent of perfection (yet...)
- In case of doubts about the assignment, tournament or hard problems, bugs don't hesitate to contact us!
	- Jakub Gemrot (Tuesday practice lessons) [jakub.gemrot@gmail.com](mailto:jakub.gemrot@gmail.com)
	- **Michal Bída (Monday practice lessons)** 
		- [michal.bida@gmail.com](mailto:michal.bida@gmail.com)